## **Многомерная оптимизация**

Градиентный метод.

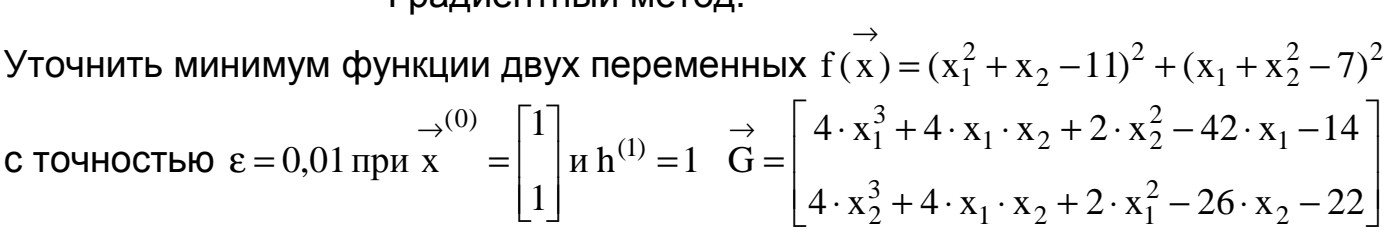

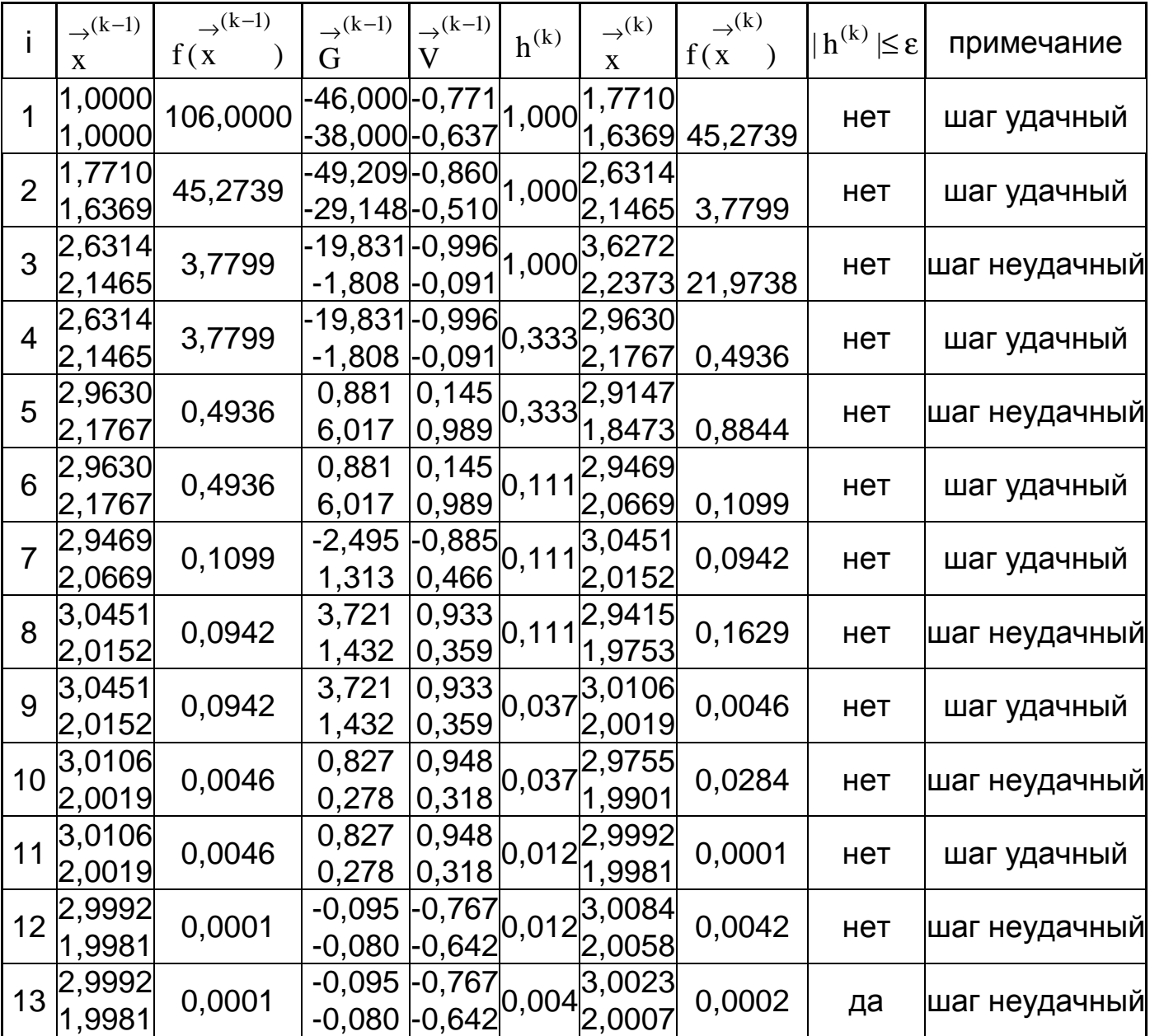

Order: 
$$
\vec{x} = \begin{bmatrix} 2,999 \\ 1,998 \end{bmatrix} \pm \begin{bmatrix} 0,01 \\ 0,01 \end{bmatrix}
$$

\n $f(\vec{x}) = 0,0001$ 

## **Симплексный метод**

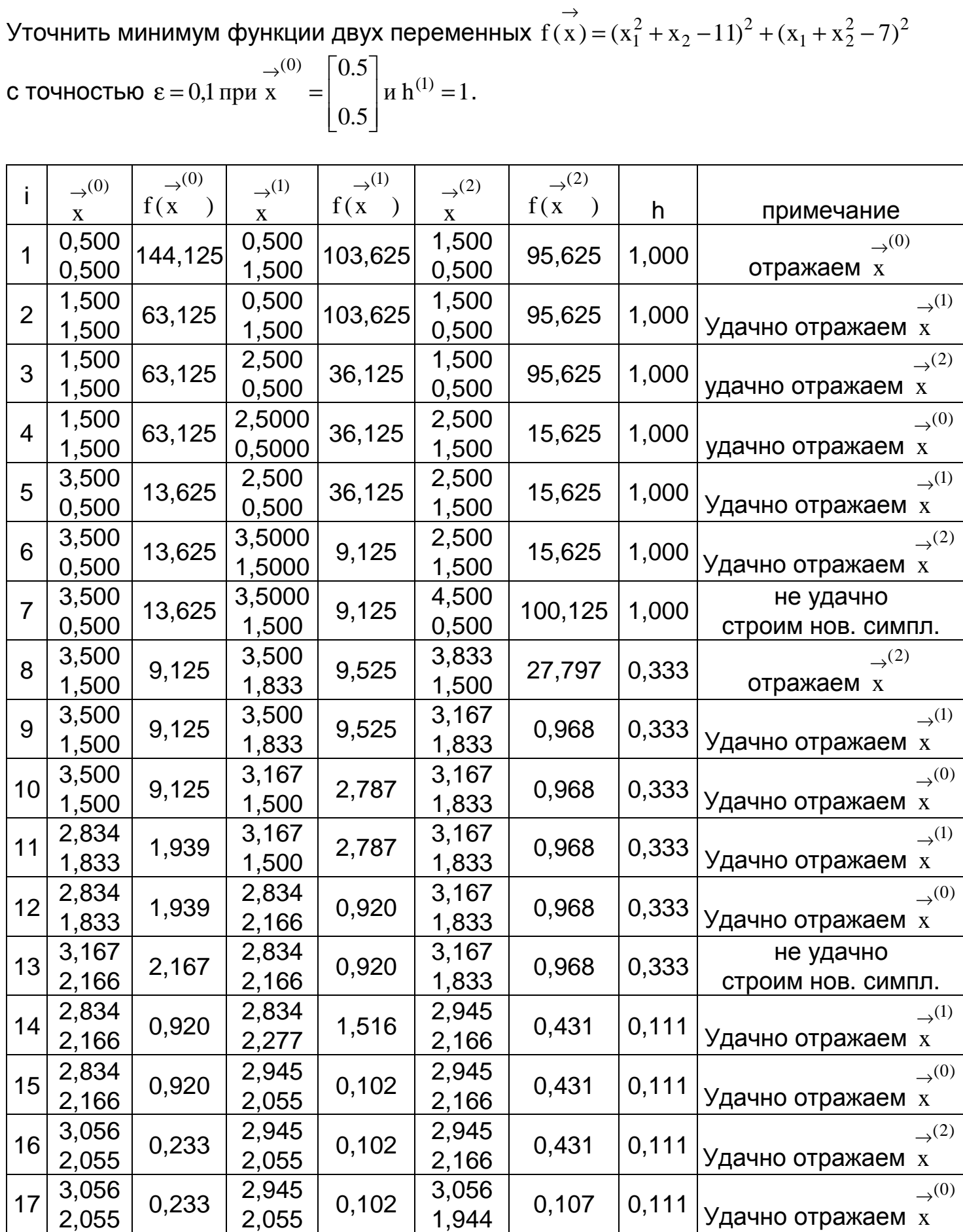

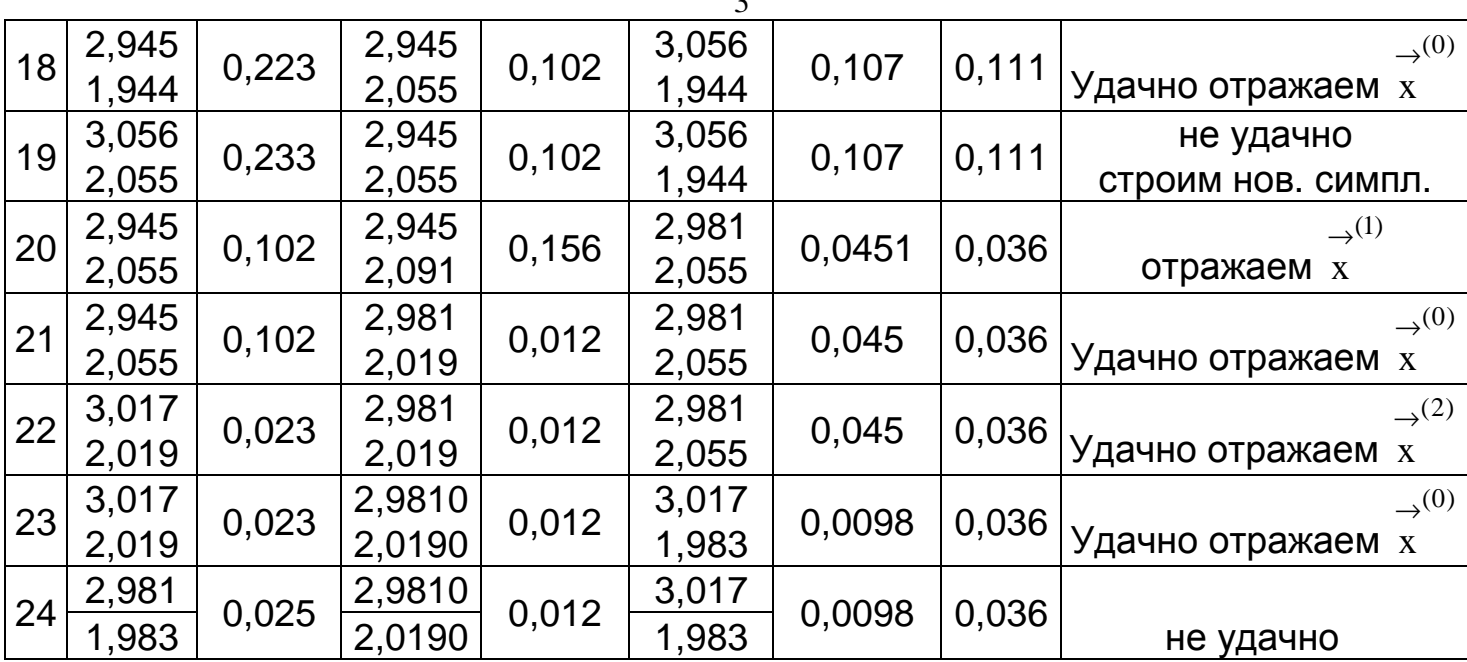

Order: 
$$
\vec{x} = \begin{bmatrix} 3.017 \\ 1.983 \end{bmatrix} \pm \begin{bmatrix} 0.01 \\ 0.01 \end{bmatrix}
$$

\n $f(\vec{x}) = 0.0098$ 

## **Задания**

Уточнить точку минимума для заданной функции двумя методами, с точность  $\varepsilon = 0.01$  *u* h = 1

1 
$$
f(x_1, x_2) = (x_1 - 1)^2 + (x_2 - 1)^2 - x_1 \cdot x_2
$$
   
\n2  $f(x_1, x_2) = x_1^4 + 2 \cdot x_2^2 - x_1 \cdot x_2$    
\n3  $f(x_1, x_2) = (2 \cdot x_2 - x_1^2)^2 + 10 \cdot (1 - x_1)^2$    
\n4  $f(x_1, x_2) = x_1^2 + x_2^2 + x_1 \cdot x_2 + x_1 - x_2 + 1$    
\n5  $f(x_1, x_2) = (x_1 - 1.1)^2 + (x_2 - 1.1)^2 - x_1 \cdot x_2$    
\n $f(x_1, x_2) = x_1^2 + x_2^2 + x_1 \cdot x_2 + x_1 - x_2 + 1$    
\n $f(x_1, x_2) = x_1^2 + x_2^2 + x_1 \cdot x_2 + x_1 - x_2 + 1$    
\n $f(x_1, x_2) = x_1^2 + x_2^2 - x_1 \cdot x_2$    
\n $f(x_1, x_2) = x_1^2 + x_2 \cdot x_2^2 - x_1 \cdot x_2$    
\n $f(x_1, x_2) = x_1^2 + x_2 \cdot x_2^2 - x_1 \cdot x_2$    
\n $f(x_1, x_2) = x_1^2 + x_2 \cdot x_2^2 - x_1 \cdot x_2$    
\n $f(x_1, x_2) = x_1^2 + x_2 \cdot x_2^2 - x_1 \cdot x_2$    
\n $f(x_1, x_2) = x_1^2 + x_2 \cdot x_2^2 - x_1 \cdot x_2$    
\n $f(x_1, x_2) = x_1^2 + x_2^2 - x_1 \cdot x_2$    
\n $f(x_1, x_2) = x_1^2 + x_2^2 - x_1 \cdot x_2$    
\n $f(x_1, x_2) = x_1^2 + x_2^2 - x_1 \cdot x_2$    
\n $f(x_1, x_2) = x_1^2 + x_2^2 - x_1 \cdot x_2$    
\n $f(x_1$ 

 $\overline{a}$ 

7 
$$
f(x_1, x_2) = 1.1 \cdot (2 \cdot x_2 - x_1^2)^2 + 10 \cdot (1 - x_1)^2
$$
 **Havaanb**hoe **npu6**  $\text{m}x_1 = \frac{1}{2}$   
\n8  $f(x_1, x_2) = x_1^2 + x_2^2 + x_1 \cdot x_2 + 1.1 \cdot x_1 - 1.1 \cdot x_2 + 1$   
\n9  $f(x_1, x_2) = (x_1 - 1.2)^2 + (x_2 - 1.2)^2 - x_1 \cdot x_2$   
\n10  $f(x_1, x_2) = 1.2 \cdot (2 \cdot x_2 - x_1^2)^2 + 10 \cdot (1 - x_1)^2$   
\n11  $f(x_1, x_2) = 1.2 \cdot (2 \cdot x_2 - x_1^2)^2 + 10 \cdot (1 - x_1)^2$   
\n12  $f(x_1, x_2) = (x_1 - 1)^2 + (1.1 \cdot x_2 - 1)^2 - 1.1 \cdot x_1 \cdot x_2$   
\n13  $f(x_1, x_2) = (x_1 - 1)^2 + (1.1 \cdot x_2 - 1)^2 - 1.1 \cdot x_1 \cdot x_2$   
\n14  $f(x_1, x_2) = 1.1 \cdot x_1^4 + 2 \cdot 1.1 \cdot x_2^2 - x_1 \cdot x_2$   
\n15  $f(x_1, x_2) = (2 \cdot x_2 - x_1^2)^2 + 10 \cdot (1.1 - x_1)^2$   
\n16  $f(x_1, x_2) = (2 \cdot x_2 - x_1^2)^2 + 10 \cdot (1.1 - x_1)^2$   
\n17  $f(x_1, x_2) = (x_1 - 1.1)^3 + (1.1 \cdot x_2 - 1.1)^3 - 1.1 \cdot x_1 \cdot x_2$   
\n18  $f(x_1, x_2) = (x_1 - 1.1)^3 + (1.1 \cdot x_2 - 1.1)^3 - 1.1 \cdot x_1 \cdot x_2$   
\n19  $f(x_1, x_2) = 1.1 \cdot (2 \cdot x_2 - x_1^2)^2 + 10 \cdot (1.1$ 

 $\overline{\phantom{a}}$ 1

 $\overline{\phantom{a}}$  $\overline{\phantom{a}}$ 」

1

 $\overline{\phantom{a}}$  $\overline{\phantom{a}}$  $\rfloor$ 

3

 $\rfloor$ 

 $\rfloor$ 

1

 $\rfloor$ 

1

 $\rfloor$ 

1

 $\rfloor$ 

 $\rfloor$ 

1

 $\rfloor$ 

1

 $\rfloor$ 

1

 $\rfloor$ 

 $\rfloor$ 

1

 $\rfloor$ 

1

 $\rfloor$ 

1

 $\rfloor$ 

 $\rfloor$ 

1

 $\rfloor$ 

1

 $\rfloor$ 

⅂

⅂

⅂

⅂

1

0

3

1

1

0

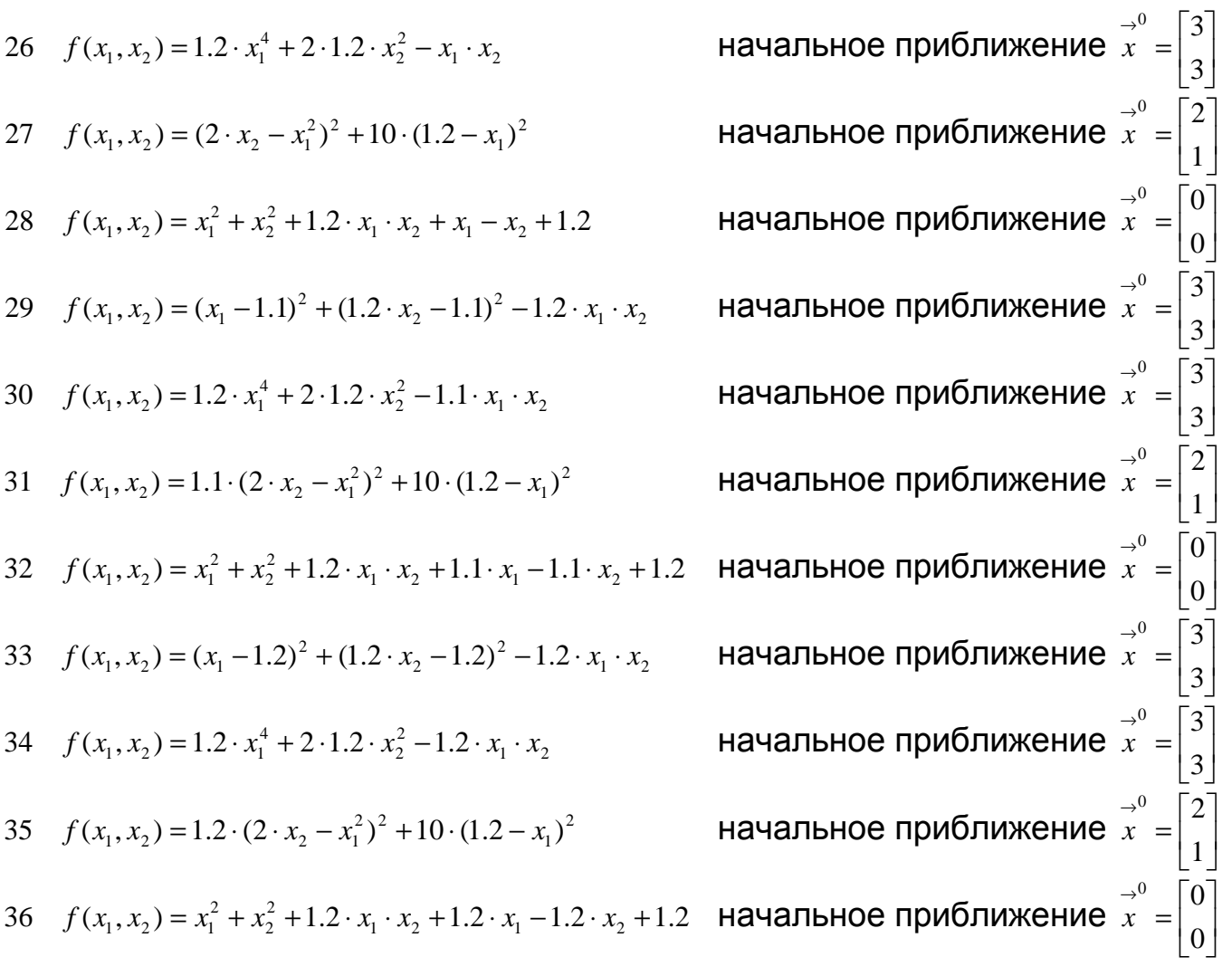